### EFFIZIENTE ALGORITHMEN : EIN BEISPIEL

Kurt Mehlhorn FB 1o - Angewandte Mathematik und Informatik der Universität des Saarlandes  $A$  78-02 11/1978

#### **I. EINLEITUNG**

-------------

Wir wollen in diesem Beitrag die Entwicklung und Analyse effizienter Algorithmen an einem Beispiel erläutern. Als Beispiel wird uns dienen : die Konstruktion (nahezu) optimaler Suchbäume.

Algorithmen dienen zur Lösung von Problemen. Ein Problem ist etwa die Berechnung des Maximums einer endlichen Menge von reellen Zahlen oder die Berechnung des Produkts zweier ganzer Zahlen. Ein Problem P existiert meistens in unendlich vielen Fragestellungen . Eine Fragestellung des Maximumproblems ist : Bestimme die größte der 5 Zahlen 2, 7, 3, 9, 8. Eine Fragestellung des Multiplikationsproblems ist : Berechne das Produkt der Zahlen 257 und 123. Jeder Fragestellung p E P messen wir eine natürliche Zahl g(p) als Größe zu, manchmal auch ein Tupel von natürlichen Zahlen. Die Größe der Fragestellung 2, 7, 3, 9, 8 können wir als 5 definieren, also als Kardinalität der Menge, die Größe von 257 x 123 können wir als 6, also als Summe der Längen der Dezimaldarstellungen definieren. Die Definition der Größe einer Fragestellung ist willkürlich, ergibt sich aber meist in natürlicher Weise.

Die Ausführung eines Programms in einer Rechenanlage benötigt Betriebsmittel z.B. Rechenzeit und Speicherplatz. Der Verbrauch an Ressourcen hängt von der Fragestellung ab. Für einen Algorithmus A zur Lösung des Problems P sei T<sub>A</sub>(p) der Rechenzeitverbrauch an der Fragestellung p  $\in$  P. Wir können T<sub>A</sub>(p) in Millisekunden messen. Die Laufzeit T<sub>A</sub>(p) kann durch ein Experiment bestimmt werden.

Interessanter als der Rechenzeitverbrauch für jede einzelne Fragestellung ist eine globale Aussage über den Rechenzeitverbrauch an einer beliebigen Eingabe der Größe n, die nun

$$
-2 -
$$

nicht mehr durch das Experiment bestimmt werden kann. Zwei Abstraktionen bieten sich an : Verhalten im schlechtesten Fall und Verhalten im Mittel.

Das Verhalten im schlechtesten Fall

definieren wir als die maximale Laufzeit an einer Fragestellung der Größe n. Wir benutzen dafür die Bezeichnung  $T_{n}(n)$ .

 $T_A(n) = \sup \{T_A(p); p \in P \text{ und } g(p) = n\}.$ 

Das Verhalten im schlechtesten Fall greift für jede Größe n diejenige Problemstellung heraus, die den Algorithmus A am schlechtesten aussehen läßt.

Wir sind also an der Laufzeit von Algorithmen interessiert. Auf welcher Maschine ? Natürlich auf der, die Sie gerade benutzen. Leider kann ich darüber nichts sagen, da ich diese Maschine nicht kenne. Um einen gemeinsamen Maßstab zu haben, sollten wir daher eine Rechenanlage definieren, die die typischen Fähigkeiten einer modernen Anlage hat. Das würde aber den Rahmen dieses Beitrags sprengen. Daher schlage ich vor : Die Maschinensprache unserer Referenzmaschine umfaßt die Grundzüge von ALGOL : Einfache und indizierte Variable, arithmetische und boolesche Ausdrücke, Wertzuweisungen, Fallunterscheidungen und Sprünge. Laufanweisungen und while-Schleifen betrachten wir als Abkürzungen.

```
for i from a to b do S steht für
                             i - a:
                     Loop: if i > b then goto Exit;
                             s:i + i + 1;goto Loop
                     Exit :
```
und

 $-3 -$ 

while P do S steht fUr loop if , P then ~ Exit; Exit :  $S:$ goto Loop;

Wir nehmen an, daB jede Wertzuweisung, jeder Test und jeder **Sprung eine Zeiteinheit erfordert. Die Anweisung** 

if  $x = 0$  then  $x \leftarrow x + 1$  else begin  $x \leftarrow x - 1$ ; goto Exit end verbraucht demnach 2 oder 3 Zeiteinheiten, je nachdem ob x = **0 ist oder nicht. Die obige Laufanweisung verbraucht**   $(a, b \text{ g}$ anze Zahlen,  $b - a + 1 > o$ 

$$
3 + 3(b - a + 1) + \sum_{\ell=a}^{b} (Zeitbedarf für S mit i = \ell)
$$

 $\mathbf{b}$ 

**Ze iteinheiten. Prozeduren sind in unserer Sprache nicht er**laubt. Natürlich sind unsere Annahmen über den Befehlsvorrat und die Ausführungszeiten unrealistisch. Wir laden den Leser ein, die folgenden Betrachtungen fUr seine Liebl ingsmaschine **dur c hzufuhren . Die Ergebnisse werden im wesent l ichen die**  gieichen bieiben .

Der folgende Beitrag enth§lt keine Beweise. Der leser findet sie in [Mehlhorn].

II. SUCHBÄUME

-------------

Sei  $(U, \leq)$  eine linear geordnete Menge und S =  $\{x_1, \ldots, x_n\} \subseteq U$ .

Beispiel

- I. (U,~) ist die Menge der reellen Zahlen mit der normalen  $\leq$  - Relation.  $S = \{1.5, 7, 13\}.$
- 2. (U,~) ist die Menge der Worte Uber dem deutschen Alphabet und < ist die lexikographische Ordnung. <sup>S</sup>= {Ena, Kurt, Steffi, Uli, Zenzi}.

Ein Suchbaum für die Menge S =  $\{x_1, \ldots, x_n\}$  besteht aus einem binaren Baum (jeder Knoten hat 2 Nachfolger, ein Blatt hat keinen Nachfolger) mit n Knoten. (Wir unterscheiden Knoten und **Blatter. Insbesondere sind Blatter keine Knoten. Knoten wer**den als Kreise, Blatter als Rechtecke gezeichnet). Dieser **Baum hat dann n + 1 Blatter. Die n Knoten sind von 1 inks nach rechts mit den Elementenvon S in aufsteigender Reihenfolge beschriftet.** 

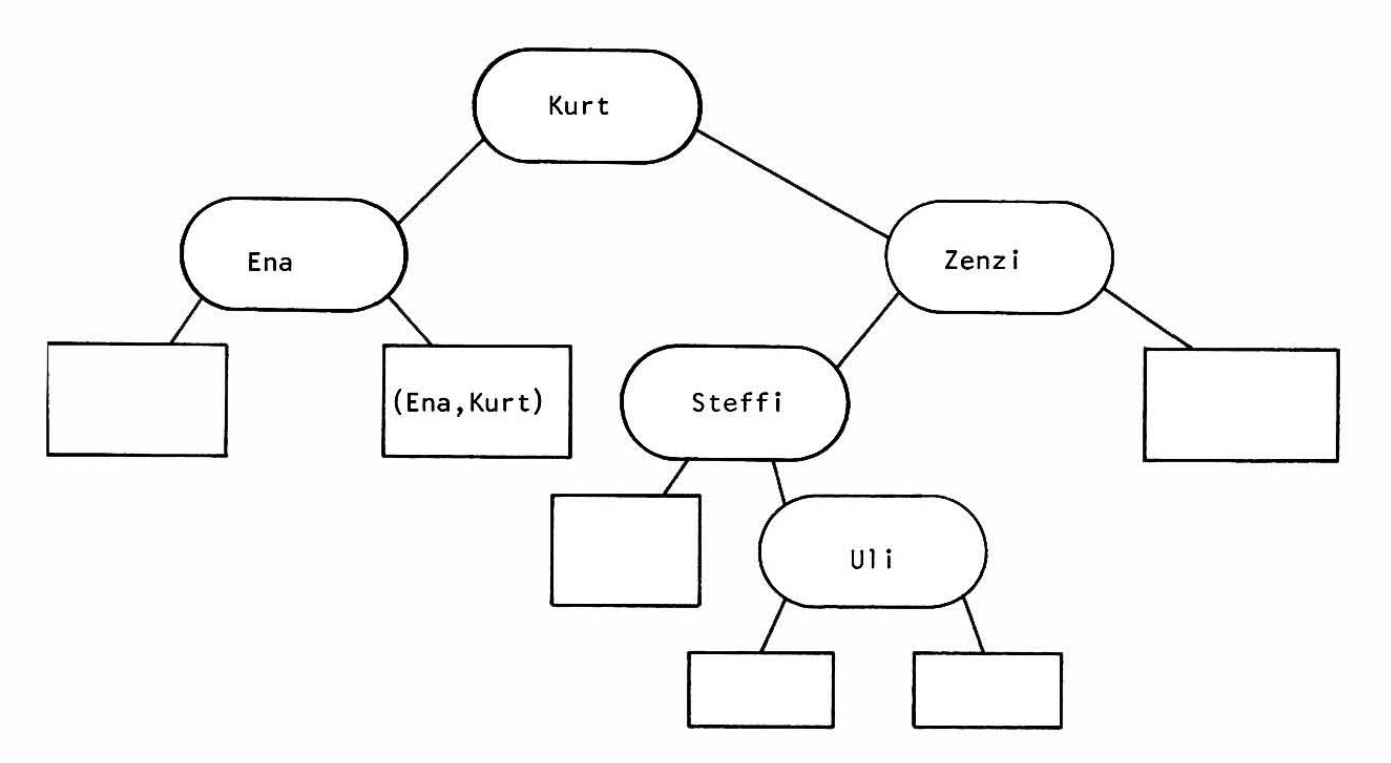

 $-5 -$ 

**Urn einen Namen X in diesem Suchbaum zu suchen, vergleicht**  man X mit dem Inhalt der Wurzel (hier Kurt) und geht nach I inks (stoppt, geht nach rechts), wenn X < Kurt (X = Kurt,  $X >$  Kurt).

Sucht man einen Namen, der nicht in S I iegt (etwa Helmut), so endet man in einem Blatt (im Blatt zwischen Ena und Kurt). Dies gilt nicht nur für denNamen Helmut, sondern für jedes Wort, das zwischen Ena und Kurt in der alphabetischen Ordnung steht. Wir beschriften daher dieses Blatt mit dem offenen Intervall (Ena, Kurt). Das linkste Blatt steht für alle Na**men vor Ena. Wir bezeichnen es mit** , Ena).

lm allgemeinen Fall sind also die Knoten mit x<sub>1</sub>,...,x<sub>n</sub> und Im allgemeinen Fall sind also die Knoten mit  $x_1, ..., x_n$  und<br>die Blätter mit ( ,x<sub>1</sub>), (x<sub>1</sub>,x<sub>2</sub>), ..., (x<sub>n</sub>, ) beschriftet. Statt ( ,x<sub>1</sub>) bzw. (x<sub>n</sub>, ) schreiben wir manchmal (x<sub>o</sub>,x<sub>1</sub>), (x<sub>n</sub>,x<sub>n+1</sub>). Wenn wir nach X = x<sub>i</sub> suchen, dann vergleichen wir X mit allen Knoten auf dem Weg von der Wurzel zum Knoten x<sub>1</sub> einschlieBlich x<sub>1</sub>. Wenn wir nach X mit x<sub>j</sub> < X < x<sub>j+1</sub> **suchen, dann vergleichen wir X** mit allen Knoten auf dem Weg von der Wurzel zum Blatt (x<sub>j</sub>,x<sub>j+1</sub>). Sei daher b<sub>i</sub> die Tiefe des Knoten x<sub>i</sub> und a<sub>j</sub> die Tiefe des Blattes (x<sub>j</sub>,x<sub>j+1</sub>). (Die Tiefe **eines Knotens**  bzw. Blattes ist die Anzahl der Kanten auf dem Pfad von der Wurzel zu dem Knoten bzw. Blatt). Dann führen wir im ersten Fall b, + 1 und im zweiten Fall **a. Vergleiche aus.**  J

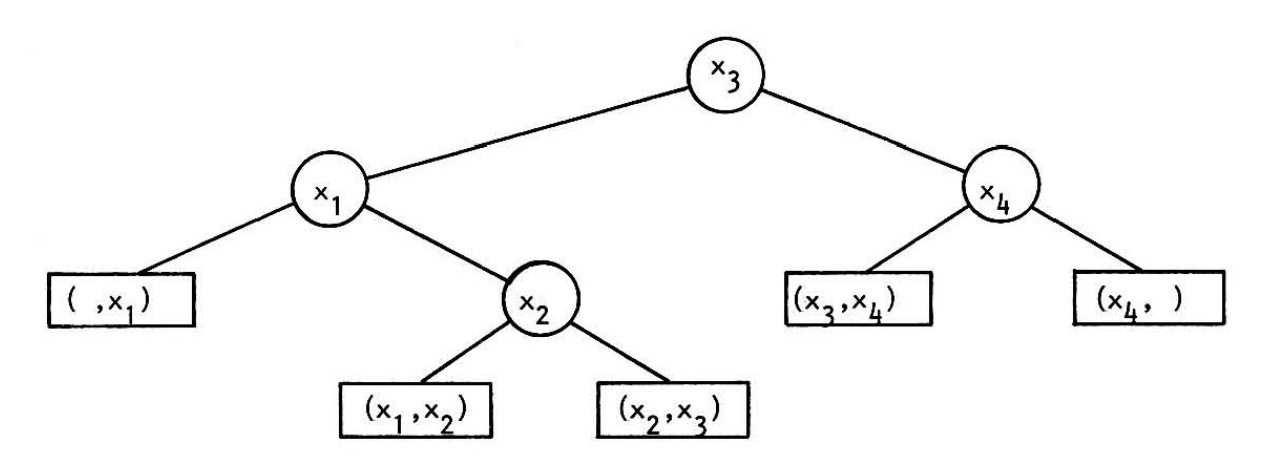

- 6 -

In diesem Baum ist 
$$
b_1 = 1
$$
,  $b_2 = 2$ ,  $b_3 = 0$ .  $b_4 = 1$ ,  
 $a_0 = a_3 = a_4 = 2$  und  $a_1 = a_2 = 3$ .

Oft wird nach den Elementen von S nicht gleich haufig ge**sucht. Wir brauchen dann noch Angaben Uber die H§ufigkeit,**  mit der nach den Elementen von S gesucht wird. Sei etwa ß<sub>i</sub>, 1 ≤ i ≤ n, die Häufigkeit mit der nach X = x<sub>i</sub> gesucht **wi rd , und Q., 0 < j < n, die H§ufigkeit mit der nach X,** J -  $x_i$  < X <  $x_{i+1}$ , gesucht wird (B<sub>1</sub>  $\geq$  0,  $\alpha_i$   $\geq$  0). Dann ist

$$
P = \sum_{i=1}^{n} B_{i} (b_{i} + 1) + \sum_{j=0}^{n} \alpha_{j} a_{j}
$$

ein MaB fur die mittlere Suchzeit im Baum. P heiBt gewichtete Weglänge.

Für unser Beispiel sei ( $\alpha_0$ ,  $\beta_1$ ,  $\alpha_1$ ,  $\beta_2$ ,  $\alpha_2$ ,  $\beta_3$ ,  $\alpha_3$ ,  $\beta_4$ ,  $\alpha_4$ ) = (4, 1, 0, 3, 0, 3, 3 , 0, 10) . Dann hat obiger Baum die gewichtete Weglänge 48.

Es ist erwähnenswert, daß auch die Extremfälle (alle ß<sub>i</sub> = o bzw. alle  $\alpha_j = o$ ) interessant sind. Falls  $\alpha_j = o$  für alle j, dann sind alle Suchvorgänge erfolgreich, falls ß<sub>i</sub> = o für alle i, dann dienen die Knoten nur als "Wegweiser".

**Durch die Definition der gewichteten Weglange weisen wir einem Saum eine einzige reelle Zahl als MaB seiner GUte zu.**  Wir können daher nach dem Baum fragen, der die gewichtete **Weglange minimiert. Dieser Baum optimiert dann auch die**  mittlere Suchzeit.

#### **Definition**

 $\text{Set } S = \{x_1, \ldots, x_n\}$  eine Menge und  $(a_{\text{o}}^{}, b_{1}^{}, \ldots, b_{\text{n}}^{}, a_{\text{n}}^{})$  eine Zugriffsverteilung. Ein Suchbaum T für S heißt optimaler **Suchbaum, wenn seine gewichtete Weglange minimal ist unter**   $-7 -$ 

allen Suchbäumen für S. Wir bezeichnen mit Tont stets einen optimalen Suchbaum und mit P<sub>opt</sub> seine gewichtete Weglänge.

Wie können wir nun einen optimalen Suchbaum finden, Ein erster naiver Ansatz, nennen wir den Algorithmus Alg 0, wäre es, alle binären Bäume mit n Knoten zu konstruieren und zu vergleichen. Davon gibt es aber ungefähr 4<sup>n</sup>. Wenn wir für die Konstruktion eines Baumes und Bestimmung seiner gewichteten Weglänge nur eine Zeiteinheit rechnen, dann verbraucht Alg 0 also mindestens 4<sup>n</sup> Zeiteinheiten. Dies ist horrend. Wir verfolgen daher Alg 0 nicht weiter. Alg 0 wird üblicherweise als Exhautionsalgorithmus bezeichnet.

III. ZWEI ALGORITHMEN ZUR BESTIMMUNG DES OPTIMALEN BAUMES 

Sei nun T<sub>opt</sub> ein optimaler Suchbaum für S. Dann hat T<sub>opt</sub> irgendeinen Knoten zur Wurzel, etwa x<sub>i</sub>. Dann ist der linke Unterbaum T<sub>2</sub> von T<sub>opt</sub> ein Suchbaum für die Menge  $\{x_1, x_2, \ldots, x_{i-1}\}\$ . T<sub>g</sub> ist selbstverständlich optimal. Anderenfalls könnten wir ihn durch einen besseren Baum ersetzen und so Tont insgesamt verbessern. Also gilt

Unterbäume optimaler Bäume sind optimal.

Diese Beobachtung erlaubt uns, den optimalen Suchbaum mit Hilfe von dynamischem Programmieren zu finden. Dabei konstruiert man auf systematische Weise Lösungen für immer größere Teilprobleme. In unserem Fall bedeutet das die Konstruktion der optimalen Bäume für alle Paare, Tripel, ... von nebeneinanderliegenden Knoten.

Sei T<sub>ij</sub>,  $1 \le i \le j \le n$ , ein optimaler Suchbaum für die Knoten  ${x_1, x_{1+1},...,x_1}$  und die Blätter  ${(x_{1-1}, x_1), (x_1, x_{1+1}),...$ ...,  $(x_j, x_{j+1})$  mit der Verteilung  $(\alpha_{j-1}, \beta_1, \alpha_1, \ldots, \beta_j, \alpha_{j+1})$ ,  $-8 -$ 

sei P<sub>ii</sub> die gewichtete Weglänge von T<sub>ii</sub> und sei  $w_{1i} = \alpha_{i-1} + \beta_i + \alpha_i + \ldots + \beta_i + \alpha_i$  das "Gewicht" von T<sub>ij</sub>. Als Grenzfall betrachten wir noch den Baum T<sub>i+1.i</sub>, der nur aus dem Blatt  $(x_i, x_{i+1})$  besteht, also  $P_{i+1,i} = 0$  und  $W_{i+1,i} = \alpha_i$ .

Nach unserer Beobachtung über Unterbäume von optimalen Bäumen hat in unserem Beispiel vom vorigen Abschnitt der Baum T<sub>1.4</sub> eine der folgenden 4 Gestalten :

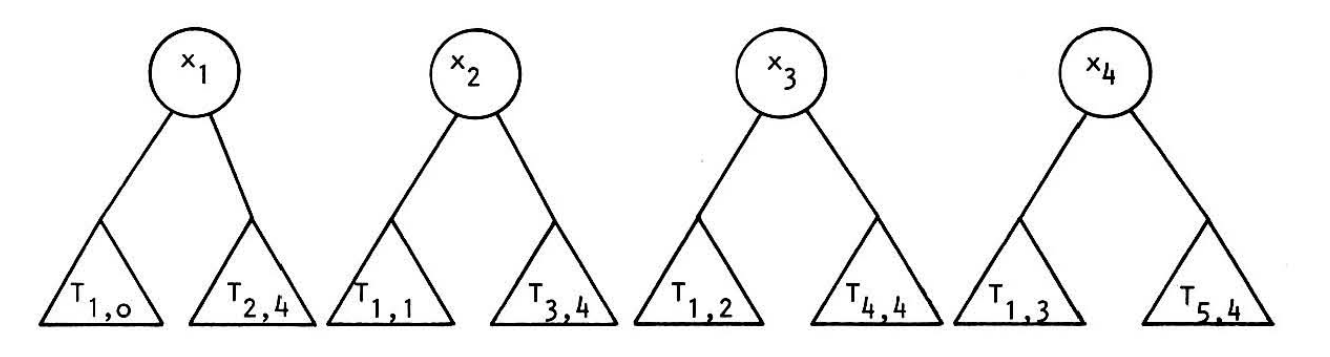

Die gewichtete Weglänge eines Baumes

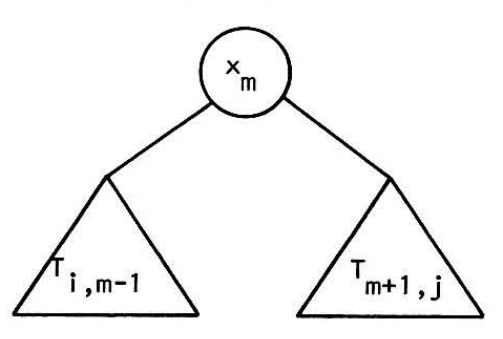

ist  $P_{1,m-1} + w_{1,m-1} + B_m + P_{m+1,j} + w_{m+1,j} = P_{i,m-1} + P_{i,m-1}$ +  $P_{m+1,j}$  +  $w_{i,j}$ . Die Knoten und Blätter in T<sub>i, m-1</sub> und T<sub>m+1,</sub> sind sämtlich um 1 Niveau nach unten gerutscht und x<sub>m</sub> kam neu hinzu.

 $-9 -$ 

Um also von den obigen 4 Bäumen den besten auszusuchen, brauchen wir nur die 4 Größen

 $P_{1,0}$  +  $P_{2,4}$  +  $w_{1,4}$ ,  $P_{1,1}$  +  $P_{3,4}$  +  $w_{1,4}$ ,  $P_{1,2}$  +  $P_{4,4}$  +  $w_{1,4}$ und  $P_{1,3}$  +  $P_{5,4}$  +  $w_{1,4}$  zu vergleichen und die kleinste auszusuchen. Dies führt zu folgende Programm. Wir benutzen zusätzlich die Größen r<sub>ij</sub>. Dabei ist r<sub>ij</sub> der Index der Wurzel von  $T_{ij}$ .

comment wir berechnen zunächst die relevanten Größen für die Bäume T<sub>i+1,i</sub> und T<sub>i,i</sub>.  
\n(1) B = AQ: W = A
$$
\alpha
$$

(1) 
$$
P_{1,0} \leftarrow 0
$$
;  $w_{1,0} \leftarrow \alpha_{0}$   
\n(2) for i from 1 to n do  
\n(3) begin  $P_{i+1,1} \leftarrow 0$ ;  $w_{i+1,1} \leftarrow \alpha_{i}$   
\n $w_{i,i} \leftarrow \alpha_{i-1} + \beta_{i} + \alpha_{i}$ ;  $P_{i,i} \leftarrow w_{i,i}$ ;  $r_{i,i} \leftarrow 1$   
\nend  
\ncomment wir bestimmen nun die optimalen Bäume mit  
\n2,3,4,...,n Knoten  
\n(4) for k from 1 to n - 1 do  
\n(5) for i from 1 to n - k do  
\n(6) begin j to + i + k  
\n $w_{i,j} \leftarrow w_{i,j-1} + \beta_{j} + \alpha_{j}$   
\ncomment wir bestimmen nun die Wurzel von T<sub>i,j</sub>;  
\n(8) m  $\leftarrow$  i; s  $\leftarrow P_{i,m-1} + P_{m+1,j}$   
\n(9) for 2 from i + 1 to j do  
\n(10) if P<sub>i,0-1</sub> + P<sub>2+1,j</sub> >  
\n(11) then begin m to s s  $\leftarrow P_{i,m-1} + P_{m+1,j}$  end;  
\n(12)  $r_{ij} \leftarrow m$   
\n(13)  $P_{ij} \leftarrow P_{i,m-1} + w_{ij} + P_{m+1,j}$ 

end

Algorithmus 1 : (Gilbert & Moore)

 $-10 -$ 

Fur unser Beispiel ergeben sich die folgenden Werte

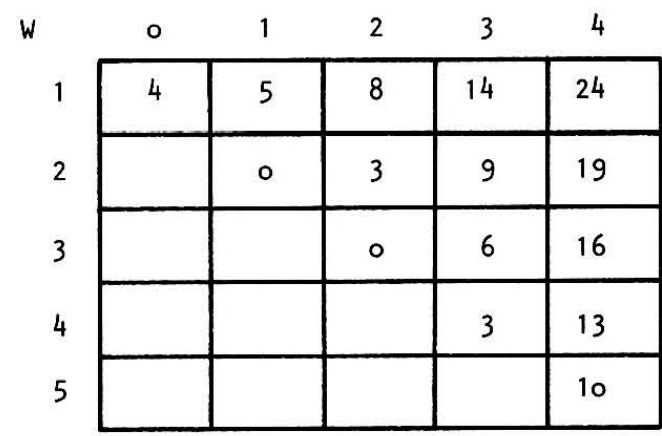

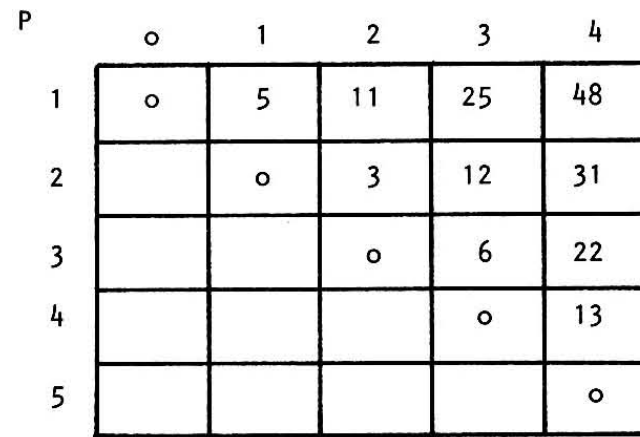

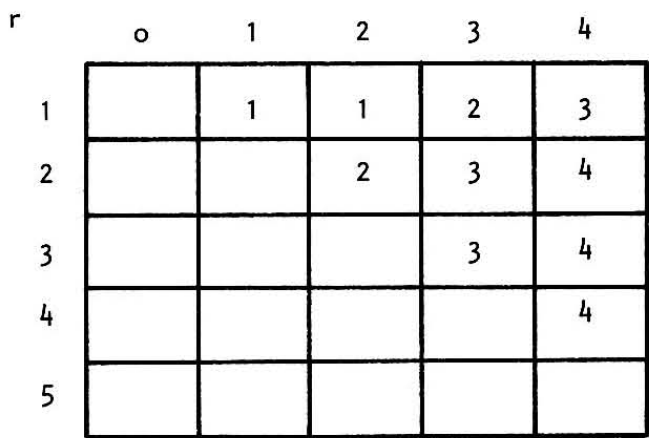

 $-11 -$ 

Im Feld r liegt nun der optimale Baum implizit vor. Die Wurzel des Baumes ist x<sub>3</sub> (3 = r<sub>1,4</sub>). Damit ist der linke<br>Unterbaum T<sub>1,2</sub> und der rechte T<sub>4,4</sub> mit Wurzeln x<sub>1</sub> (r<sub>1,2</sub> = 1) und  $x_{4}$  (r  $_{4}$ ,  $4 = 4$ ). Der Baum aus dem vorigen Abschnitt ist demnach optimal.

**Wie aufwendig ist nun dieser Algorithmus. Dazu bestimmen**  wir seine Laufzeit auf der ALGOL-Maschine. Einmal iges Ausfuhren der Zeilen 10 und 11 kostet entweder 1 oder 3 Zeit**einheiten. Wir rechnen im folgenden mit 3 Zeiteinheiten,**  da wir eine obere Schranke für die Laufzeit berechnen wollen. Demnach kosten uns die Zeilen 9, 10 und 11 für festes und j

$$
3 + 3(j - (i+1) + 1) + \frac{j}{\sum_{k=i+1}^{j} 3} = 3 + 6(j - i)
$$

Zeiteinheiten und demnach einmaliges Ausführen von 6 - 13 für festes i und k 9 + 6 k Zeiteinheiten. Für festes k kostet uns demnach die Schleife 5 - 13

$$
3 + 3(n - k - 1 + 1) + \sum_{i=1}^{n-k} (9 + 6k) = 3 + (n-k) (12 + 6k)
$$

Zeiteinheiten. Schließlich erhalten wir als Kosten für die Schleife 4 - 13

$$
3 + 3(n-1-1+1) + \sum_{k=1}^{n-1} [3 + (n-k) (12+6k)] = n3 + 6n2 - n-3.
$$

**Fur die Initialisierung kommen noch 5 + 8n Zeiteinheiten**  hinzu, so daß die Gesamtlaufzeit höchstens n $^3$  + 6n $^2$  + 7n + 2 **ist. Beachten Sie, daB wir die Laufzeit nur an einer Stelle**  nach oben abgeschätzt haben : die 3 Einheiten für Zeile 1o und 11. Rechnet man statt des sen mit 1 Zeiteinheit, so erhält man  $(2n^3 + 18n - 2n - 9)/3$  als Mindestlaufzeit.

Alg. 1 braucht mindestens  $(2n^3 + 18n - 2n - 9)/3$  und höchstens **<sup>n</sup>3 + 6n <sup>2</sup> <sup>+</sup>7n + 2 Zeiteinheiten, urn einen optimalen Suchbaum fur eine Menge mit n Elementen zu konstruieren.** 

 $-12 -$ 

Die kritische Stelle in diesem Algorithmus ist die Suchschleife 8 - 11. Hier entsteht der kubische Aufwand. Daran **mUssen wir also arbeiten.** 

Inspiziert man in unseren Beispiel das Feld r der Wurzel**indizes genauer, so sieht man, daB die Eintrage in jeder**  Zeile von I inks nach rechts und tn Jeder Spalte von oben nach unten zunehmen. Die Wurzel von T<sub>1,j</sub> liegt also nicht links von der Wurzel von T<sub>1,j-1</sub> (betrachte die i-te Zeile) und nicht rechts von der Wurzel T<sub>1+1,j</sub> (betrachte die j-te Spalte). Dies gilt nicht nur in unserem Beispiel, sondern sparte). Dies girt micht hur in unserem beispiel, sondern<br>stets (Knuth, 1971). Man kann daher die Suche nach r<sub>i, j</sub>auf die Indizes zwischen r<sub>i,j-1</sub> und r<sub>i+1,j</sub> beschränken. Wir inuie indizes zwischen r<sub>i,j-1</sub> <sup>und r</sup>i+1,j <sup>beschranken. wir<br>korporieren diese Idee in unser Programm, indem wir die</sup> Zeilen (8) und (9) abändern in :

 $(8!)$  m + r<sub>1</sub>,j-1<sup>;</sup> s + P<sub>1</sub>,m-1</sub> + P<sub>m+1</sub>,j  $t + r_{i+1,1}$  $(9')$  for  $\ell$  from  $m + 1$  to t do

**rn unserem Beispiel werden nun im Fa'l i = 1,** j = **4 in den Zeilen 8 1 und 9 1 fur m nur noch die Werte 2 , 3,4 probiert an**statt der Werte 1, 2, 3, 4 im ursprünglichen Algorithmus.

Wie gut ist nun dieser modifizierte Algorithmus Alg 2 1 Zählen wir wie zuvor (siehe Darstellung auf der nächsten Se i tel

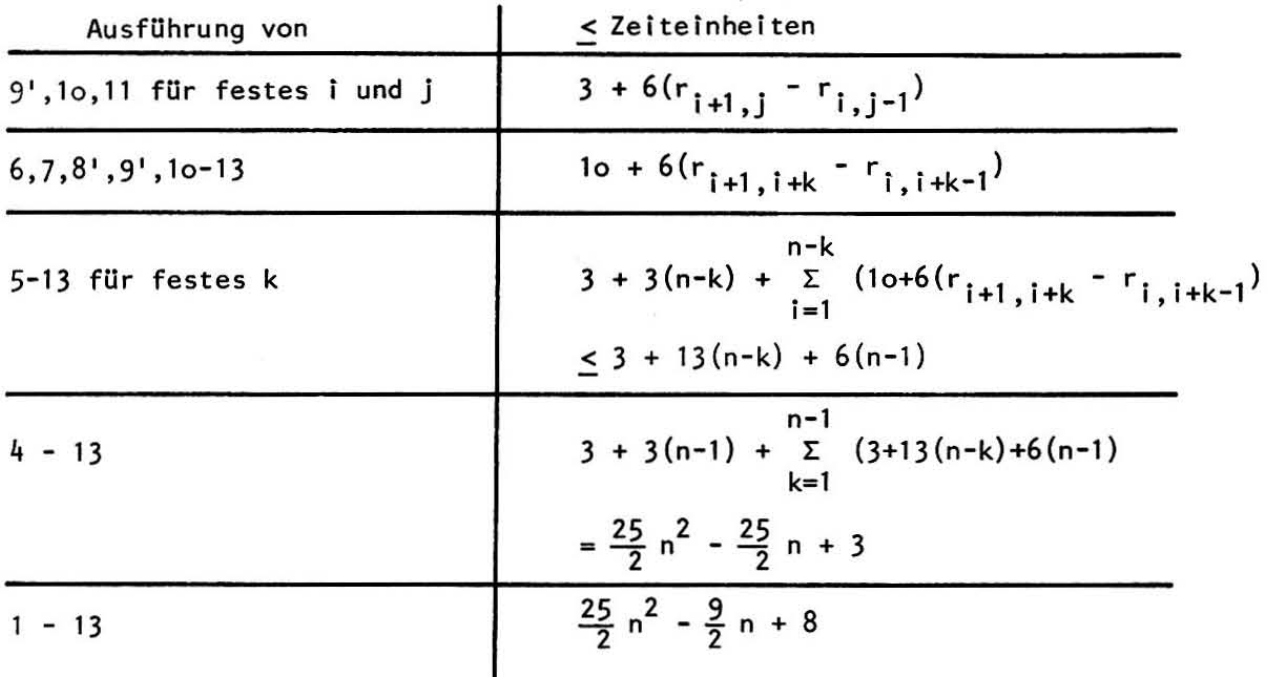

Beachten Sie dabei

\nn-k

\n
$$
\sum_{i=1}^{n-k} (r_{i+1,i+k} - r_{i,i+k-1}) =
$$
\n
$$
= (r_{2,k+1} - r_{1,k}) + (r_{3,k+2} - r_{2,k+1}) + \dots + (r_{n-k,n-1} - r_{n-k-1,n-2})
$$
\n
$$
+ (r_{n-k+1,n} - r_{n-k,n-1}) = r_{n-k+1,n} - r_{1,k} \leq n - 1.
$$

Wie vorher könnten wir auch eine untere Schranke für die Laufzeit von Alg 2 bestimmen. Wir verzichten darauf.

Alg 2 braucht höchstens  $\frac{25}{2}$  n $^2$  –  $\frac{9}{2}$  n + 8 Zeiteinheiten, um **einen optimalen Suchbaum fur eine Menge mit n Elementen zu konstruieren.** 

Der Speicherplatzbedarf von Alg 1 und Alg 2 ist identisch; vor allem sind da die 3 quadratischen Felder r, P und w zu **nennen, von denen man allerdings nur das obere Dreieck**  braucht. Vom Feld w braucht man zu jedem Zeitpunkt nur eine Nebendiagonale. Trägt man dieser Tatsache in der Programmie**rung Rechnung, so ergibt sich ein Platzbedarf von etwa** 

 $-14 -$ 

 $n^2$  Zellen.

Wir vergleichen die beiden Algorithmen im Schlußabschnitt.

# IV. ZWEI ALGORITHMEN ZUR BESTIMMUNG NAHEZU OPTIMALER BÄUME

Unsere Algorithmen zur Bestimmung des optimalen Baumes haben mindestens quadratischen Zeit- und Platzbedarf. Ihre Anwendung verbietet sich daher für größere n. Auch sind die Zugriffshäufigkeiten meist nur ungefähr bekannt und es ist daher eigentlich unsinnig, einen optimalen Baum konstruieren zu wollen. Wir wenden uns deswegen nun der Konstruktion nahezu optimaler Bäume zu.

Tragen wir uns dazu die Verteilung aus unserem Beispiel auf der Zahlengeraden auf :

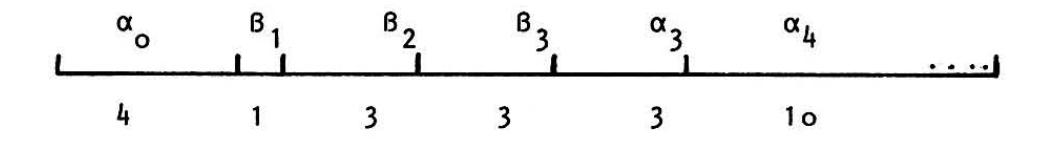

Wenn wir den Knoten x<sub>1</sub> als Wurzel wählen, so erhalten wir einen linken Unterbaum vom Gewicht 4 und einen rechten vom Gewicht 19. Analog, wenn wir  $x_2$  [ $x_3, x_4$ ] als Wurzel wählen, so erhalten wir Unterbäume vom Gewicht (5,16) [(8,13), (14,10)]. Es ist intuitiv einleuchtend, daß ein guter Suchbaum "im Gleichgewicht" sein sollte; d.h. linker und rechter Unterbaum sollten möglichst gleich schwer sein. Diese Uberlegung führt uns dazu, x<sub>h</sub> als Wurzel zu wählen : Der Gewichtsunterschied ist 4, bei anderer Wahl der Wurzel mindestens 5. Wir müssen nun noch einen Baum für x<sub>1</sub>, x<sub>2</sub>, x<sub>3</sub> konstruieren. Wählen wir  $x_1$  [ $x_2, x_3$ ] als Wurzel, so ist die Gewichtsverteilung  $(4, 9)$  [ $(5, 6)$ ,  $(8, 3)$ ]. Wir wählen also  $x_2$ .

$$
-15-
$$

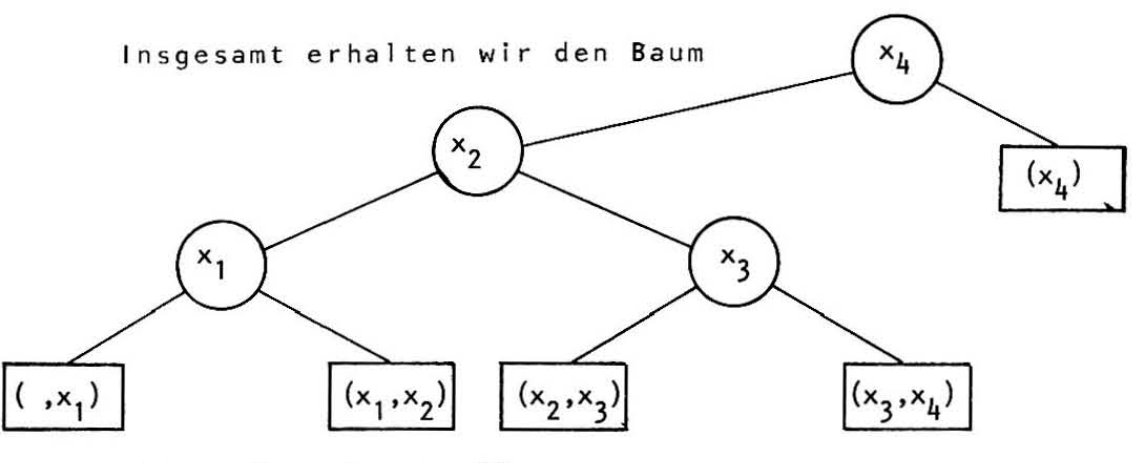

mit gewichteter Weglänge

 $4 \cdot 3 + 1 \cdot 3 + 0 \cdot 3 + 3 \cdot 2 + 0 \cdot 3 + 3 \cdot 3 + 3 \cdot 3 +$  $+ 0 \cdot 1 + 10 \cdot 1 = 49.$ 

Die gewichtete Weglänge des optimalen Baumes war 48. Wir formulieren also folgende Konstruktionsregel

## Regel :

Wähle die Wurzel so, daß sich das Gewicht der Unterbäume möglichst wenig unterscheidet. Dann verfahre rekursiv mit den Unterbäumen.

Sei wie oben w<sub>ij</sub> =  $\alpha_{i-1}$  + B<sub>i</sub> +  $\alpha_i$  + ... +  $\alpha_{j-1}$  + B<sub>j</sub> +  $\alpha_j$ das Gewicht eines Baumes mit den Knoten x<sub>j</sub>,...,x<sub>j</sub>. Dann ist

 $w_{i,j} = w_{1,j} - w_{1,i-1} + \alpha_{i-1}$ 

Dann können wir die obige Regel als folgendes Programm formulieren

(1) begin 
$$
w_{1,0} - \alpha_0
$$
  
\n(2) for j from 1 to n do  $w_{1,j} - w_{1,j-1} + B_j + \alpha_j$ ;  
\n(3) Bau = Baum (1,n)  
\nend

wo Baue - Baum folgende rekursive Prozedur ist :

 $(4)$  procedure Baue - Baum  $(i, j)$ ;

$$
-16-
$$

| co $1 \leq i, j \leq n, i \leq j + 1$ .                                                    |                                                   |
|--------------------------------------------------------------------------------------------|---------------------------------------------------|
| Wir wollen einen Baum für die Knoten x <sub>i</sub> , x <sub>i+1</sub> ,...,x <sub>j</sub> |                                                   |
| konstruieren, bzw. nur das Blatt $(x_i, x_{i+1})$ , falls                                  |                                                   |
| $i = j + 1$ ;                                                                              |                                                   |
| begin                                                                                      |                                                   |
| (5)                                                                                        | <u>if</u> i = j + 1\n                             |
| (6)                                                                                        | <u>then</u> konstruiere den Baum $(x_i, x_{i+1})$ |
| (7)                                                                                        | <u>else</u> finde m, i $\leq m \leq j$ , so daß   |
| abs(w <sub>i,m-1</sub> -w <sub>m+1,j</sub> ) $\leq abs(w_{i,k-1}-w_{k+1,j})$               |                                                   |
| für alle k, i $\leq k \leq j$ ;                                                            |                                                   |
| (8)                                                                                        | konstruiere den Baum $(x_m)$                      |
| (9)                                                                                        | Baue-Baum(i,m-1) Bauer-Baum(m+1,j)                |

 $(1o)$  end

Bevor wir dieses Programm analysieren können, müssen wir natürlich noch viele Details einfügen. Was bedeutet "konstruiere den Baum ..." ? Wir nehmen dazu an, daß wir den Baum in Standardspeicherung ablegen wollen, d.h. pro Knoten die Verweise auf linken und rechten Sohn. Die Phrase "konstruiere ..." bedeutet dann Setzen dieser Verweise. Den Suchvorgang in Zeile 7 spezifizieren wir später, ebenso eliminieren wir die Rekursion später.

Zunächst einige Aussagen über die Güte des konstruierten Baumes, sei dazu T<sub>WR</sub> der von Baue - Baum konstruierte Baum und P<sub>WB</sub> seine gewichtete Weglänge, P<sub>opt</sub> die gewichtete Weglänge des optimalen Baumes und

 $W = W_{1,n} = \alpha_0 + \beta_1 + \ldots + \beta_n + \alpha_n$  das Gewicht der Verteilung. Es gilt dann (Bayer)

$$
P_{opt} \leq P_{WB} \leq P_{opt} + \log P_{opt} + 3,44 \cdot W,
$$

 $-17 -$ 

die Abweichung ist also nie sehr groß. Beachten Sie, daß Pont im allgemeinen groß gegenüber W ist. Ein Experiment mit 200 Verteilungen ergab als mittleren (maximalen) Wert für P<sub>WB</sub> / P<sub>opt</sub> 1.077 (1.286) (Güttler, et. al.). Die Prozedur Baue - Baum konstruiert demnach sehr gute Bäume.

Wie implementiert man nun den Suchvorgang in Zeile 7 ? Eine wesentliche Beobachtung ist, daß für i  $\leq m \leq j$  der Ausdruck  $w_{i,m-1} - w_{m+1,j}$  eine wachsende Funktion von m darstellt.

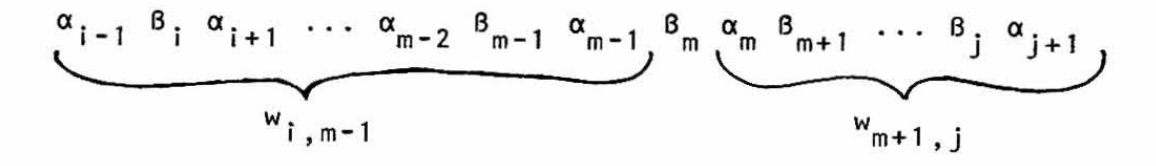

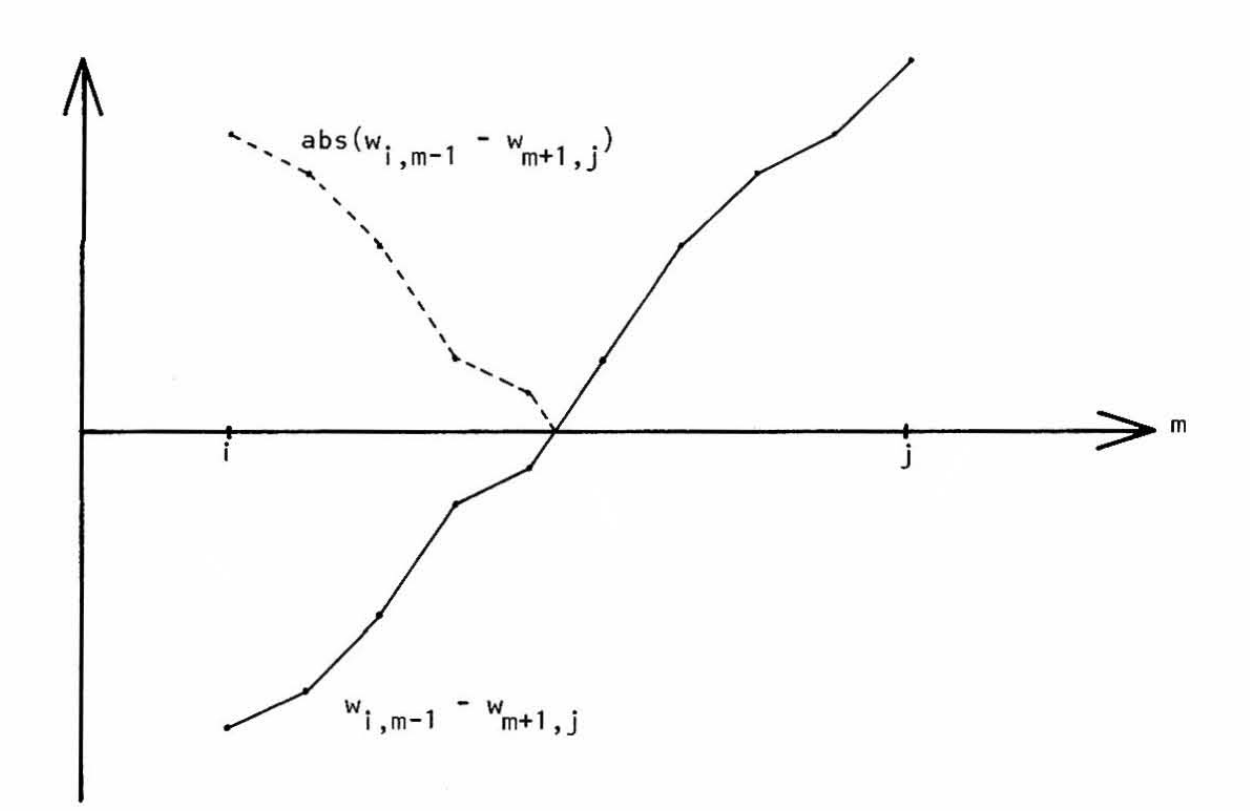

Wir brauchen daher nur den kleinsten Index p zu finden, so daß w<sub>i,p-1</sub> - w<sub>p+1,j</sub> positiv ist. Dann ist entweder p oder p-1 der gewünschte Wert. Eine mögliche Vorgehensweise für die Suche nach p ist Binärsuche. Man probiert zunächst den Wert  $p = \sqrt{(i+j)/2}$  und je nachdem, ob w<sub>i.p-1</sub> - w<sub>p+1,j</sub> positiv oder negativ ist, sucht man im I inken oder rechten **Te ilin.terval1 weiter. Wir ersetzen also d i e Zeile 7 in**  obigem Programm durch : (Wir schreiben dabei immer w. 1 - w als Abkurzung fur **I,p- p+l , <sup>j</sup>**  $(w_{1, p-1} - w_{1, i-1} + \alpha_{i-1}) - (w_{1i} - w_{1, p} + \alpha_n))$ **unten + i; oben + j; p + <sub>L</sub>(i+j)/2<sub>J</sub>** 7 . 1  $7.2 \frac{\text{if } w_{1,j} - w_{j+1,j} \leq 0 \text{ or } i = j}{\text{then } \text{co } j \text{ ist der gesuchte Wert}}$ begin m -j ; goto Ende **end;**  7.3 7·5 wh i I e oben - **unten** > 2 - do begin i f w. 1 - <sup>w</sup>> <sup>0</sup> <sup>I</sup>**, p-** p+l ,j  $7.4$  while oben - unten > 2 7.6 then oben  $\div$  p 7.7  $else$  unten  $\leftarrow p$ ;  $p + \frac{1}{1}$  (oben+unten) /2 7.8 **end; co nun ist oben = unten + 1 und entweder aben oder**  un ten 1st der gesuchte Wert; 7.9 if  $abs(w_{i,oben-1} - w_{oben+1,j}) > abs(w_{i,unten-1} - w_{unten+1,j})$  $7.1o$  then  $m +$  unten 7.11 <u>else</u> m <del>+</del> oben Ende : **Analysieren wir dieses Programmstuck :**  Sei dazu t =  $\int \log(i-i)^{7}$ . Dann gilt nach dem k-ten Ausführen

 $-19 -$ 

des Rumpfes 7.5 - 7.8 der while-Schleife oben - unten

 $\langle 2^{t-k} \rangle$  wie man leicht durch Induktion über k nachprüft. Ferner sieht man leicht ein, daB der Kommentar am Ende der while – Schleife korrekt ist. Also muß für die Anzahl k<sub>o</sub> der Ausführungen des Rumpfes der while – Schleife gelten t-k

**also** 

$$
k_0 \leq \lceil \log(j-i) \rceil \leq 1 + \log(j-i).
$$

1 =  $2^{\circ} \leq 2^{\circ}$  o

Insgesamt ist die Laufzeit der Zeile 7 für festes <mark>i</mark> und j damit  $\leq 7 + 5$  k<sub>o</sub>  $\leq 11 + 5$  log(j-i) Zeiteinheiten.

**Es bleibt uns nun noch die Rekursion zu el iminieren. Wir tun**  dies mit der Standardmethode, indem wir den Keller expl izit programmieren. Der Keller wird durch ein Feld K simul iert. Die Prozedur Baue - Baum hat 2 Parameter i, j und 4 lokale Variable oben, unten, p und m. Daher weisen wir jedem Aufruf von Baue - Baum einen Block von 7 aufeinander folgenden Speicherzellen zu : die ersten 6 Zellen nehmen die Parameter und die lokalen Variablen auf, die 7-te Zelle die Rücksprung**adresse.** 

Ferner haben wir eine globale Variable AKTIV, die auf den Speicherbereich der augenbl ickl ich aktiven Prozedur Baue - Baum zeigt, d.h. i entspricht der Zelle K[AKTIV+1], p der Zelle K[AKTIV+5] und die Riicksprungadresse steht in K[AKTIV+71. **Damit erhal ten wir schl ieBI ich unser Programm, indem wir**  den Aufruf in Zeile 3 des Hauptprogramms ersetzen durch

- $(3.1)$  $AKTIV - 0$ ;  $K[AKTIV+1] - 1$ ;  $K[AKTIV+2] - n$ ;  $K[AKTIV+7]$   $\leftarrow$  "HP";
- $(3.2)$ **gato Baue - Saum;**

 $(3.3)$ HP :

**Die Zeile 4 ersetzen wir durch die Marke Baue - Saum** : **In den Zeilen 5 - 8 ersetzen wir die Parameter und lokalen Variablen durch Zugriffe auf die entsprechenden Feldele-**  $- 20 -$ 

**mente und d e n ersten Aufruf in Zei le 9 ers e tzen wi r dur c h** 

- $(9.1)$  $K[AKTIV+7+1]$   $\leftarrow$   $K[AKTIV+1];$
- $(9.2)$  $K[AKT1V+7+2]$  +  $K[AKT1V+6]$  - 1;
- $(9.3)$  $K[AKTIV+7+7]$  + "Rückkehr 1-ter Aufruf";
- $(9.4)$  $AKTIV - AKTIV + 7;$
- $(9.5)$ **gato Baue - Bauffi;**
- (9.6) Rückkehr 1-ter Aufruf : AKTIV  $\div$  AKTIV - 7

und analog den 2-ten Aufruf. Schl ieBI ich ersetzen wir das end in Zeile 10 durch

(10) goto K[AKTIV+71.

**Jetzt endlich verwenden wir nur noch primitive Befehle in unserem Programm . Es erscheint nun aber sehr schwierig, die**  Laufzeit dieses Programms zu bestimmen. Aber man muß nur richtig zählen !

Bei jedem Aufruf der Prozedur Baue - Baum wird ein Knoten **oder ein Blatt des Baumes** konstruiert~ **Also wird die Pro**zedur genau 2n+l mal aufgerufen. FUr jeden Aufruf von Baue - Baum (außer dem ersten) werden die Zeilen 5, 6 oder 8, 9.1 -9.6 und 10 je einmal aufgefUhrt, beim ersten Aufruf statt 9.1 - 9.6 die Zeilen 3.1 - 3.3. Setzen wir noch willkürlich **fest, daB uns Zeile 6 bzw. 8 eine Zeiteinheit kostet, so entstehen in den einzelnen Zeilen folgende Gesamtkosten :** 

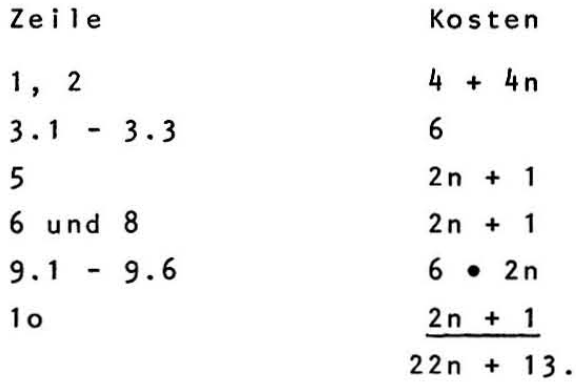

 $- 21 -$ 

Damit haben wir alle Kosten gezählt außer denen, die in Zeile 7 entstehen . Sei dazu T(n) der maximale Aufwand, der **bei der Konstruktion eines Baumes mit n Knoten durch die**  Prozedur Baue - Baum in Zeile 7 entsteht; d.h. wir betrachten einen Aufruf Baue - Baum  $(i, j)$  mit  $j - i + 1 = n$ .

Für  $n = o$  ist  $T(n) = o$ , da dann Zeile 7 nie erreicht wird. Für n = 1 verläuft der Test in 7.2 positiv und daher ist  $T(1) = 6$ . Sei nun n > 1, Dann erwachsen zunächst Kosten **<sup>11</sup>**+ 5 log (j-i) = **11** + 5 log (n-1) in Zeile 7; ferner wird Baue - Baum (i,m-I) und Baue - Baum (m+l,j) aufgerufen. Also entstehen noch die zusatzl ichen Kosten

 $T(m - 1 - i + 1)$  und  $T(i - (m+1) + 1)$ 

**fUr ein m, i < m** ~ **j. Da wir den Wert von m nicht kennen,**  müssen wir das Maximum über alle möglichen Werte von m nehmen und erhalten (beachten Sie (m-i) + (j-m) = n-1)

$$
T(n) = \max_{0 \le k \le n-1} [11+5 \log(n-1) + T(k) + T(n-k-1)]
$$
 für n > 1  

$$
T(1) = 6
$$
  

$$
T(o) = o.
$$

Damit haben wir eine Rekursionsgleichung für die in Zeile 7 entstehenden Gesamtkosten hergeleitet. Vom Ursprung unserer Rekursion her wissen wir, daß der Fall  $k = o$  (bzw.  $k = n - 1$ ) **vermutl ich am ungUnstigsten ist. Wir treiben dann ja einen**  ziemlich hohen Aufwand (11+5 10g(n-1) Zeiteinheiten), um **die Wurzel zu bestimmen, verbleiben aber immer noch mit dem**  Problem einen Baum mit n - 1 Knoten konstruieren zu müssen. Setzen wir also k = 0 in der oblgen Gleichung, so erhalten wir :

 $-22 -$ 

 $T(o) = o$   $T(1) = 6$  $T(n)$  > 11 + 5 log(n-1) +  $T(n-1)$  $>$  [11 + 5 log(n-1)] + [11 + 5 log(n-2)] + T(n-2)  $> [11 + 5 \log(n-1)] + ... + [11 + 5 \log 1] + T(1)$  $= 11(n-1) + 5 log[(n-1)!] + 6.$ 

**Wir mussen nun nur noch verifizieren, daB k = 0 in der Tat**  der ungünstigste Fall war. Dazu zeigen wir durch Induktion **tiber n :** 

 $T(o) = o$   $T(1) = 6$  $T(n)$  < 11(n-1) + 5 log[(n-1)!] + 6 für n > 2.

**Wir uberlassen den einfachen Induktionsbeweis dem Leser.**  Damit wissen wir : In Zeile 7 entstehen die Kosten  $11n - 5 + 5 \log(n-1)! \approx 5n \log n + 3,785 - 2,5 \log n + 8,842$ wegen log n!  $\approx$  (n+1/2)(log n - 1,443) + 2,047. Insgesamt gilt:

Alg 3 braucht höchstens 5n log n + 25,78n- 2,5 log n + 21,84 Zeiteinheiten, um einen (nahezu optimalen) Suchbaum für eine ~enge *S* **mit n £(ementen zu Konstru(eren.** 

Können wir Alg 3 noch verbessern ? Die kritische Stelle 1st offenslchtlich Zeile 7. Dort entstehen Kosten 9(n log n) [1 ies : von der Ordnung genau n log n). wahrend die Ubrigen Kosten I inear in n sind. Wenn wir den Suchvorgang in Zeile 7 verbessern wollen. mUssen wir **seine schwache Stelle untersuchen** : die Wurzel liegt ganz am Rand. Nehmen wir etwa an, der Aufruf Baue – Baum (i,j) wählt x<sub>i</sub> als Wurzel. Dann probieren wir in der Suchschleife 7.1 - 7.11 für p nacheinander die

Werte i +  $(j-i)/2$ , i +  $(j-i)/4$ , i +  $(j-i)/8$ , i +  $(j-i)/16$ ,

usw. Wir tasten uns also in exponentiell kleiner werdenden Schritten von der Mitte an den Rand heran. Drehen wir den Spieß doch um : erforschen wir die Welt in exponentiell größer werdenden Schritten vom Rand her (Fredman) :

(7.1<sup>1</sup>) 
$$
p + \lfloor (i j)/2 \rfloor
$$
;  
\n $\lfloor f w_{i,p-1} - w_{p+1,j} \rfloor > 0$   
\nthen goto like Hälfte else goto rechte Hälfte;  
\nlink Hälfte : co wir wissen nun, daß m einen  
\nder Werte i, i+1,...,<sub>L</sub>(i+j)/2<sub>j</sub> annimmt. Wir  
\nprobieren nun  $p = i+1, i+2, i+4, i+8, ...$  bis  
\nwire ein  $p$  mit  $w_{i,p-1} - w_{p+1,j} > 0$  finden;  
\n(7.3<sup>1</sup>)  $t + o; p + i + 1$ ;  
\n $\lfloor f/2+1 \rfloor$  while  $w_{i,p-1} - w_{p+1,j} < 0$  do begin t-t+1;  $p+i+2$ <sup>t</sup> end  
\nco es ist nun  $w_{i,p-1} - w_{p+1,j} < 0$ ,  $p = i + 2$ <sup>t</sup>  
\nund  $(w_{i,p-1} - w_{p+1,j} < 0, p' = i + 2$ <sup>t-1</sup> oder  $t = 0$ ).  
\nWir suchen nun nach m auf dem Interval!  $p^1, ..., p$  durch  
\nBinärsuch wie vorher beschrieben;  
\n(7.5<sup>1</sup>) unter + if  $t = 0$  then i else i +  $2$ <sup>t-1</sup>.

(7.5') 
$$
unten \leftarrow \underbrace{\text{if } t = o \underbrace{\text{then } i \text{ else } i + 2^{t-1}};}
$$
  
\n $oben \leftarrow i + 2^{t}; p \leftarrow \underbrace{\text{(unten+oben)}/2, ;}$   
\ngoto Binärsuche;  
\nrechte Hälfte : analog (7.3') - (7.5')  
\nBinärsuche : das Programmstück (7.2) - (7.10)  
\nvon vorher.

Nun stehen wir vor der ziemlich komplexen Aufgabe, dieses Programm zu analysieren. Sei dazu t<sub>o</sub> der Wert von t mit dem die Schleife (7.4) verlassen wird. Dann entstehen folgende Kosten:

 $-24 -$ 

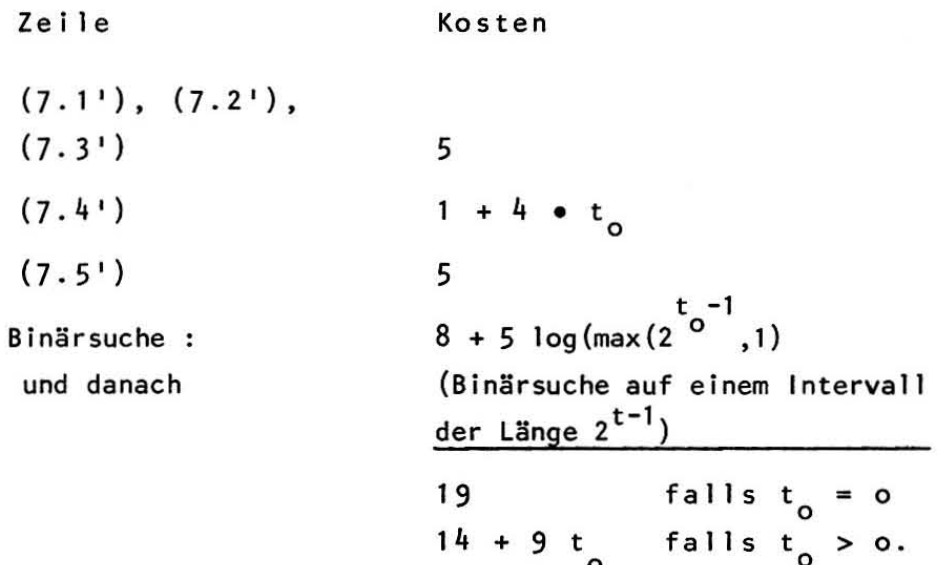

Welchen Bezug hat nun t zu den Größen i, j und m. Offensichtlich gilt :

$$
p' = \left\{ \begin{array}{ll} i & \text{falls } t_0 = 0 \\ i + 2 & \text{falls } t_0 > 0 \end{array} \right\} \le m
$$

also

$$
t_0 \leq \begin{cases} 1 + \log(m-i) & \text{falls } m > i \\ 0 & \text{falls } m = i. \end{cases}
$$

Wir haben nun das obige Programm analysiert unter der Annahme, daß m in der linken Hälfte des Intervalls i,...,j liegt. Eine ähnliche Analyse gilt für den anderen Fall. Damit erhalten wir folgende Rekursionsgleichung für den Gesamtaufwand in Zeile 7

 $T(o) = o$  $T(n) = max\{19 + T(n-1),$  $23 + 9$  log k + T(k) + T(n-k-1),  $23 + 9 \log(n-\ell-1) + T(\ell) + T(n-\ell-1);$  $1 \le k \le \lfloor n/2 \rfloor$ ,  $\lfloor n/2 \rfloor \le k < n - 1$ mit einer Lösung (Mehlhorn, S.95, Satz 1o)

$$
19 n \le T(n) \le 32 n.
$$

 $- 25 -$ 

Damit gilt :

Alg 4 braucht hBchstens 54 n + 13 Zeiteinheiten, um einen (nahezu) optimalen Suchbaum für eine Menge S mit n Ele**menten zu konstruieren.** 

**Wir haben nun das Ende einer langen Reise erreicht :**  von 4<sup>n</sup> über n<sup>3</sup> nach n<sup>2</sup>, weiter nach n log n und schließlich **nach n .** 

V. E1N VERGLEICH ----------------

Wir lernten nun 5 Algorithmen zur Konstruktion von .(nahezu) optimalen Suchbäumen kennen mit den Laufzeiten  $A \nmid q \quad Q \quad 4^n$ Alg 1  $n^3 + 6n^2 + 7n + 2$ Alg 2  $(25n^2 - 9n + 16)/2$ Alg  $3$  5 n log n + 25,78n - 2,5 log n + 21,84 Alg  $4$  54 n + 13.

Die nächste Tabelle gibt die Laufzeit (in Zeiteinheiten) der 5 Algorithmen für einige Problemgrößen wieder.

(siehe Tabelle nächste Seite)

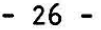

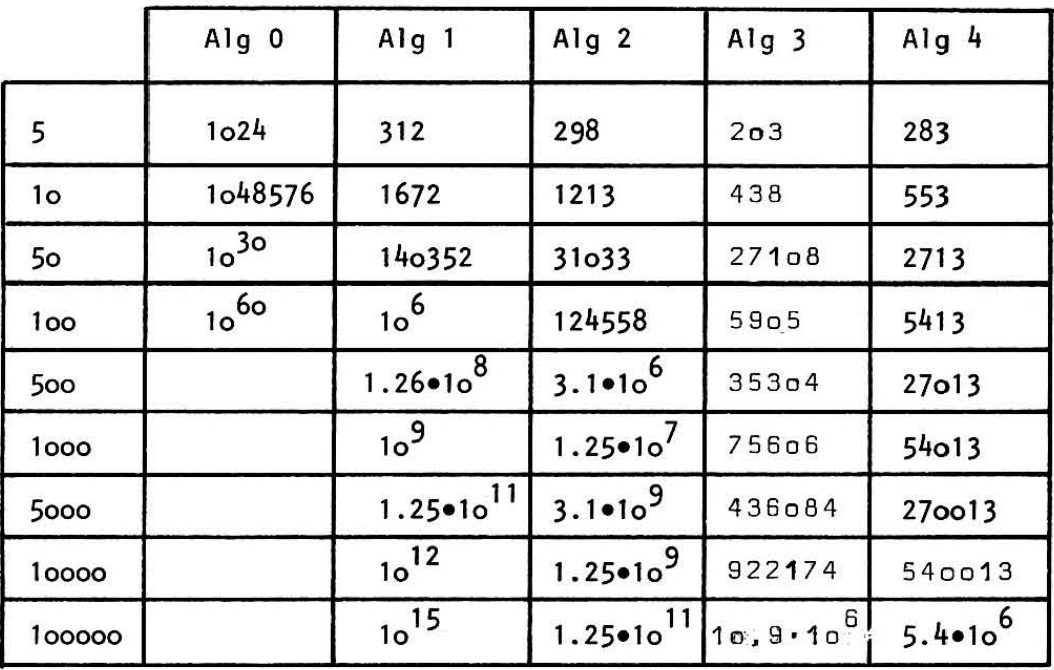

Man sieht sehr deutlich die Explosion der Laufzeit bei Alg 0 und den immer deutlicher werdenden Unterschied zwischen den anderen Algorithmen. Dieser Sachverhalt wird noch einprägsamer beschrieben durch folgenden Vergleich : Nehmen wir an, wir hätten eine Anlage, die 10<sup>4</sup> Instruktionen/ Sekunde ausführen kann und wir wären bereit 1 min Rechenzeit zu bezahlen. Bis zu welcher Größe können wir dann Suchbäume konstruieren ?

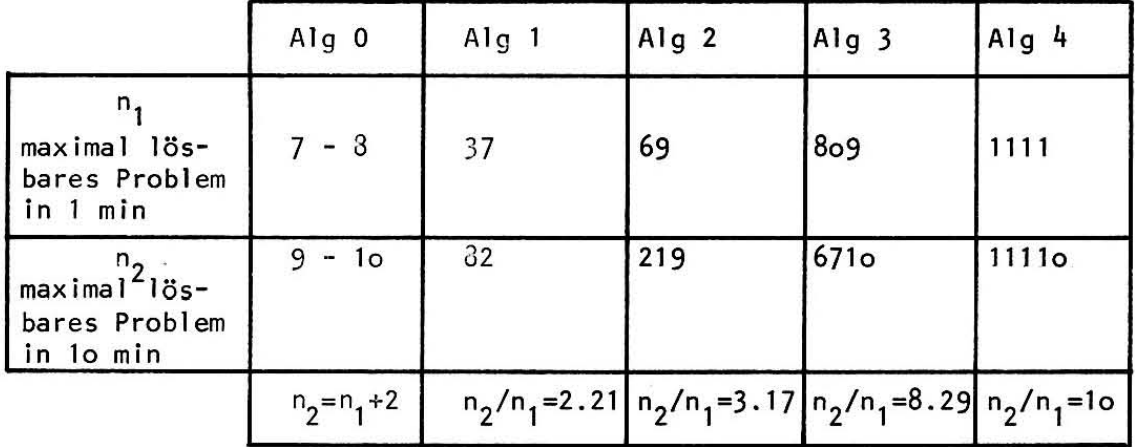

Falls diese Größe nicht ausreicht, können wir eine schnellere Maschine benutzen (etwa 10<sup>5</sup> Instruktionen/Sekunde) oder mehr Rechenzeit verwenden (etwa 1º Minuten). Die zweite Zeile in

 $-27 -$ 

obiger Tabelle gibt die maximale Größe des dann lösbaren Problems wieder. Bei sehr ineffizienten Algorithmen (Alg 0) hat der Übergang zur schnellen Maschine praktisch keinen Einfluß, bei Alg 1 (Alg 2, Alg 4) gewinnen wir den Faktor

$$
\approx \sqrt[3]{10} = 2.17 \ (\approx \sqrt[3]{10} = 3.16, 10)
$$

Der Ubergang zum effizienten Algorithmus ist allemal vielversprechender. Eine andere Betrachtungsweise ist folgende : Nehmen wir an, wir könnten ein Problem der Größe n in t Zeiteinheiten lösen. Dann brauchen wir t' Zeiteinheiten, um ein Problem der Größe n' = 1o n zu lösen. (Die angegebenen Größen von t' erhält man durch Einsetzen von 10n in die berechneten Laufzeiten).

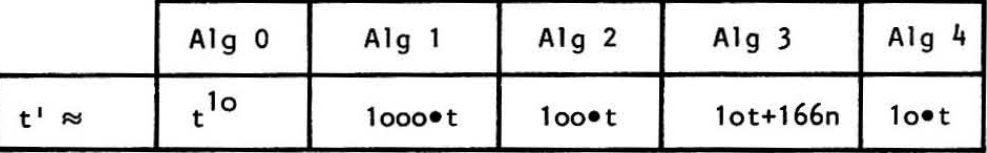

Wir versuchten an einem Beispiel, die Entwicklung und Analyse effizienter Algorithmen zu demonstrieren. Entwicklung und Analyse beeinflußten sich gegenseitig. Die Analyse zeigte die kritischen Stellen der Algorithmen auf und legte Modifikationen nahe, die Entwicklung gab Hinweise für die Analyse.

```
- 28 -
```
Bibl iographie : **\_a:=:c \_ \_\_\_\_\_\_ z===** 

Bayer. P.J. Improved Bounds on the Cost of Optimal and Balanced Binary Search Trees. to appear in Acta Infor**matica.** 

- Fredman. M.L. : Two Appl ications of a Probabil istic Search Technique: Sorting X & Y and Building Balanced Search Trees. 7th ACM Symposium on Theory of Computing. 1975. pp . 240-244.
- Gilbert, E.N. & Moore, E.F. : Variable-Length Binary Encodings, Bell System Techn. J. 38 (1959). pp. 933-968.
- **Guttier, R., Mehlhorn, K., Schneider, W. & Wernet, N. Binary Search Trees: Average and Worst Case Behaviour,**  GI-Jahrestagung 1976, Informatik Fachberichte 5, Springer-Verlag. pp. 301-313.
- Knuth, D.E. : The Art of Computer Programming, Vol. 3 : Sorting and Searching. Addison Wesley. 1973.
- Knuth. D.E. : Optimum Binary Search Trees. Acta Informatica. 1, 1971, 14-25.
- Mehlhorn. K.: Effiziente Algorithmen. Teubner Verlag. Studienbücher Informatik, 1977.